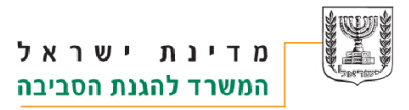

תאריך עדכון:

י"ט אלול תשע"ו 22/09/2016

# **הנחיות לאחראי בטיחות קרינה**

# **לעניין בקשת היתר לעסוק**

# **בחומרים רדיואקטיביים או במכשירי רנטגן או מאיץ**

#### **.1 מבוא**

בהתאם לתקנות, אגף מניעת רעש וקרינה במשרד להגנת הסביבה נותן היתרים לעיסוק במקורות קרינה מייננת, כמו חומרים רדיואקטיביים )ר"א( מכשירי רנטגן ומאיץ )במסמך זה "**מקורות קרינה**"( או במקורות קרינה מייננת אחרים. ההיתרים ניתנים למוסד כאשר מבקש ההיתר הוא **אחראי בטיחות הקרינה** הרשום בהיתר. האחראי חייב לקבל הכשרה מקצועית **בנושא ספציפי** לעיסוק במקורות הקרינה במוסד בו הוא עובד. רק מכון מוסמך להדרכה בנושא בטיחות קרינה מייננת יכול לספק שרותי הדרכה. האחראי רשאי לטפל בכל נושא הקשור להיתר במוסד והוא חייב לפעול לקיום כל תנאי ההיתר. רק אחראי בטיחות קרינה רשאי לפנות למשרד הגנת הסביבה לצורך טיפול בכל עניין הקשור ל: בקשה או ביטול היתרים, אישורי יבוא, יצוא, העברה או פינוי מקורות קרינה, מתן דיווחים למשרד, בקשת בירורים וקבלת הנחיות, או עבור כל עניין אחר הקשור לעיסוק במקורות הקרינה. יש להגיש למשרד בקשה בכתב באמצעות הדוא"ל או ע"י הטפסים הנמצאים באתר האינטרנט של המשרד **[il.gov.sviva.www](http://www.sviva.gov.il/)**.

כדי לאפשר מתן שירות יעיל ומהיר, המשרד מבקש:

## **.2 כללי**

- .2 לשלוח פניות למשרד **בדואר אלקטרוני** לכתובת: **[il.gov.sviva@radiomat](mailto:radiomat@sviva.gov.il)**. המערכת מעבירה עותק מהמכתב לכל העובדים הרלוונטיים. לכן, אנא **לא לשלוח דואר אלקטרוני לכתובת הפרטית של העובדים**.
- .0 בכל מכתב דואר אלקטרוני למשרד יש לרשום בשורת הנושא המכתב: **מהות הבקשה, שם המוסד כפי שכתוב בהיתר, סוג ההיתר המבוקש )חומר רדיו אקטיבי או רנטגן / מאיץ( ומספר ההיתר )**אם קיים(, לדוגמה: "חידוש היתר - בית חולים תל השומר, היתר ר"א מס' ."10029
	- .3 להוריד את הטופס הרלוונטי מאתר האינטרנט של המשרד: **טפסים<קרינה מייננת.**
- 4. למלא את הטופס **במחשב** (בכתב דפוס, לא בכתב יד) תוך התייחסות עניינית לכל שאלה. יש לשלוח את הטופס **בתבנית וורד**.
- .5 לצרף לטופס הבקשה את **כל המסמכים הנדרשים** ולשלוח אותם **יחד עם הטופס**. מכיוון שהמשרד יכול לטפל בבקשה רק אחרי שהתקבלו כל המסמכים הנדרשים, אין סיבה לשלוח מסמכים נפרדים.
- .2 לשלם אגרה לפי התקנות עבור: היתר למוסד, היתרים למתקנים והיתרים לשירותים, כמפורט בסעיף .7 לצורך ביצוע התשלום שולח המשרד שובר אגרה. יש לשלם את האגרה רק אחרי קבלת צילום השובר בדואר אלקטרוני או השובר המקורי בדואר רגיל .

1

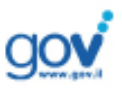

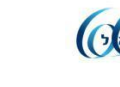

- .7 ניתן לשלם אגרה עבור **היתר עסוק בחומרים רדיואקטיביים** באמצעות **שירות התשלומים**  .**<https://ecom.gov.il/Voucher/InputPage.aspx?vid=169>** :האינטרנט באתר **הממשלתי**
- .8 ניתן לשלם אגרה עבור **היתר עסוק במתקני רנטגן/מאיצים** באמצעות **שירות התשלומים <https://ecom.gov.il/Voucher/InputPage.aspx?vid=170>** :האינטרנט באתר **הממשלתי**
- ./ את התשלום ניתן לבצע לאחר כ48- שעות מקבלת צילום השובר בדואר אלקטרוני. לצורך ביצוע התשלום יש להזין מספר השובר ומספר ההיתר, הרשומים בשובר.
	- .2/ניתן לשלם אגרה בכל סניף של בנק הדואר, עם השובר המקורי.
- .22ניתן לשלם אגרה בבנק הדואר או בכל בנק אחר באמצעות העברה בנקאית. לצורך זה מומלץ להביא לבנק את הצילום של השובר שנשלח. יש לשלם אך ורק לחשבון מספר 0-25007-9 בסניף מס' 1 (ירושלים) של בנק הדואר.
	- .20**תשלום אגרה בשיטה אחרת או לחשבון בנק אחר**, לא יאפשר הפקת היתר.
	- .23אחרי ביצוע התשלום יש לשלוח את הקבלה בדואר אלקטרוני לכתובת הנזכרת למעלה.

#### **.3 פניות למשרד**

יש לשלוח כל פנייה אך ורק בדואר אלקטרוני ואך ורק לכתובת **[il.gov.sviva@radiomat](mailto:%20radiomat@sviva.gov.il)** . הפנייה חייבת להיות מסודרת, ברורה ועניינית.

בשורת הנושא בדואר האלקטרוני יש לציין את מספר ההיתר והסבר קצר על נושא הפנייה. בגוף המכתב יש לציין: שם המוסד, מספר ההיתר **)**אם קיים**(** בעל ארבע או חמש ספרות ונושא הפנייה. בגלל עומס הפניות למשרד, נא לשלוח מכתב קצר וענייני. כמו כן, כדי להבטיח פנייה ברורה מבחינה מקצועית, חייב הפונה להיות תמיד **אחראי בטיחות הקרינה במוסד** )או ממלא מקומו(. בסוף הפנייה יש לציין: שם פרטי, שם משפחה, תפקיד הפונה ושם המוסד.

המשרד מבקש מהפונה לשלוח את המסמכים הנדרשים )כמו טופס בקשה, תעודות הסמכה, דוח בודק מוסמך, תכנית בטיחות קרינה סטנדרטית, דוח הערכת סיכונים וכיוצא בזה( באמצעות **קבצים דיגיטליים נפרדים**. כלומר, לא לאחד מסמכים שונים בתוך אותו קובץ.

אפשר לקלוט קבצים אך ורק בפורמטים מקובלים במערכת Windows Microsoft כמו: ,pdf ,doc jpg. הגודל של המכתב חייב להיות עד MB .7 לכן, אם הגודל הכללי של הקבצים האמורים להצטרף למכתב עולה על סף זה, יש לשלוח אותם באמצעות 3-0 מכתבים, כל מכתב בגודל קטן מ- .7 MB

המשרד חייב לענות לכל פנייה תוך **11 ימי עבודה**. נא לא להתקשר בטלפון כדי לבדוק האם הדואר האלקטרוני התקבל. המשרד מטפל בפניות לפי תאריך קבלת הפנייה ואחר כך עונה לכתובת הדואר האלקטרוני של הפונה.

המשרד אינו יכול לטפל בפניות שלא בהתאם לכתוב לעיל.

### **.1 בקשה להיתר חדש**

יש למלא את הטופס "**בקשה להיתר חדש**" ולשלוח אותו למשרד **בדואר האלקטרוני**.

ההנחיות לבקשת היתר חדש לעסוק בחומר רדיואקטיבי או במכשיר רנטגן\מאיץ )כולל הוספת מתקנים חדשים להיתר קיים) מצורפות לטופס בקשת היתר חדש. ההנחיות כוללת שאלון המיועד לסייע למבקש ההיתר למלא את הדרישות של המשרד עבור כל שלבי הקמת מתקן קרינה חדש. להלן האישורים הנדרשים:

 $\overline{c}$ 

1. אישור עקרוני למקום ("מיקום": אזור תעשייה, בניין משרדים וכדומה).

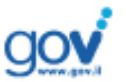

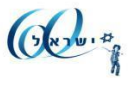

- .0 אישור עקרוני לאתר אשור הקמת המתקן )"אתר": החלקה המדויקת, חדר, קומה וכדומה(.
- .3 אישור למערכות קרינה לפני הפעלה לאחר ביצוע ביקורות תוך כדי הקמת המתקן ובשלבי הבנייה השונים.
	- 4. אישור לסימולציה לפני הפעלה וללא מקורות רדיו אקטיביים/רנטגן/מאיצים.
	- 5. אישור להפעלה ניסיונית של המתקן, כולל מקורות רדיו אקטיביים/רנטגן/מאיצים.
		- .2 אישור להפעלה סופית.
			- .7 היתר עיסוק.

לצורך קבלת אישורים 3-2 יש להגיש למשרד **דוח הערכת סיכונים** כתוב ע"י מעבדה מוסמכת לקרינה. לצורך קבלת אישורים 2-4 יש לבצע **בדיקת המתקן )או המתקנים( ע"י בודק מוסמך** ולהעביר את הדוח למשרד. אם צריך בדיקות בשטח יתבצעו גם ע"י עובדי המשרד להגנת הסביבה.

הערות לגבי הוספת מתקנים חדשים להיתר קיים:

- .2 לצורך הקמת המתקן חדש יש לבקש את האישורים בסעיפים 4-2 הנזכרים לעיל. בהתאם לתנאי השטח וסוג הציוד, בסמכות המשרד לשקול קבלת בקשה אחת עבור כל השלבים האלה.
- .0 לצורך הפעלת קרינה יש לבקש את האישורים בסעיפים 2-5 הנזכרים לעיל. בהתאם לנסיבות באתר, בסמכות המשרד לשקול קבלת בקשה אחת עבור שני השלבים.
- .3 עבור רכב להובלת חומרים רדיו אקטיביים יש לצרף: רישיון מוביל לרכב ולנהג ממשרד התחבורה ודוח בודק מוסמך עבור בדיקת הרכב בהתאם לחומרים הרדיו אקטיביים ולפי התקנות להובלת חומרים רדיו אקטיביים.

לסיכום, במועד בקשת היתר חדש יש להגיש למשרד את המסמכים הבאים:

- .2 **טופס בקשת היתר חדש** מעודכן ליום הבקשה )ניתן להוריד אותו מאתר האינטרנט של המשרד). מבקש ההיתר חייב להיות מנהל או בעל (עסק) המוסד. בטופס הבקשה יש לציין את הפרטים של: מבקש ההיתר, אחראי בטיחות הקרינה, מתקני הקרינה ומקורות הקרינה בכל מתקן. יש למנות לפחות אחראי בטיחות קרינה וממלא מקומו. במצב שבמוסד לא נמצאים מקורות קרינה )לדוגמה עבור מסחר בחומרים רדיו אקטיביים(, ניתן למנות רק אחראי בטיחות קרינה אחד.
	- .0 **דוח בודק מוסמך** עבור בדיקת המתקנים**,**
- .3 **תכנית בטיחות קרינה**, כתובה ע"י אחראי בטיחות קרינה לפי הפורמט הסטנדרטי הנדרש. **דוח הערכת רמות חשיפה,** כתוב ע"י מעבדה מוסמכת לקרינה לפי הפורמט הנדרש, מעודכן לסוג וכמות החומרים הרדיו אקטיביים המבוקשים לעיסוק.
- .4 **תעודות קורס הסמכת ממונה בטיחות קרינה,** ממרכז הדרכה מוסמך. נושא הקורס חייב להיות בהתאם לעיסוק הספציפי בחומרים הרדיו אקטיביים או במתקני רנטגן ומאיצים. במקרה של הובלת חומרים רדיו אקטיביים, יש להוסיף תעודות קורס להובלת חומרים רדיו אקטיביים עבור הנהגים.
	- .5 המרכזים המוסמכים להדרכה הם:
		- א. מרכז גרעיני נחל שורק,
	- ב. חברת אורון בקרת קרינה.

### **.5 בקשה לחידוש היתר**

לפי התקנות יש לחדש את ההיתר כל שנה או לפנות את מקורות הקרינה ולבקש ביטול היתר. לצורך חידוש ההיתר יש למלא טופס "**בקשה לחידוש/עדכון היתר**" )ניתן להוריד אותו מאתר האינטרנט של המשרד( ולשלוח אותו **בדואר אלקטרוני** לאגף, כלהלן:

3

 $\bigcircled{c^{k_2b_1\cdot\cdot\cdot}}$ 

.2 מבקש ההיתר חייב להיות המנהל או בעל העסק של המוסד.

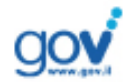

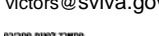

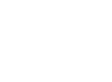

- .0 שולח הבקשה חייב להיות אחראי בטיחות הקרינה במוסד.
- .3 **3-2 חודשים** לפני היום שפג בו תוקף ההיתר, יש לבצע בדיקת המתקנים ע"י **בודק מוסמך**.
- .4 **3-2 חודשים** לפני היום שפג בו תוקף ההיתר, **מיד אחרי ביצוע הבדיקה המוסמכת**, יש לשלוח למשרד בקשה לחידוש היתר, יחד עם כל המסמכים הנדרשים.
- .5 יש לציין בבקשה **מידע מלא עבור המוסד, עבור אחראי בטיחות הקרינה ועבור כל המתקנים במוסד** ועבור כל המקורות במתקן, גם אם הם לא שונו או אינם בשימוש.
	- .2 יש לצרף לבקשה:
- א. **דוח בודק מוסמך** שמפרט את כל המתקנים ומקורות הקרינה **לפי נוהל הבדיקה,**
- ב. **תעודות קורס הסמכה** של אחראי בטיחות הקרינה, אם הם שונים מההיתר הקודם
	- ג. **תכנית בטיחות קרינה** בפורמט הנדרש
- ד. **דוח הערכת רמות חשיפה** מעודכן לסוג וכמות מקורות הקרינה הנמצאים במוסד במועד הגשת הבקשה לחידוש היתר**,** כלומר, אם יש שינוי במקורות הקרינה או באופן העיסוק.
- ה. עבור **רכב להובלת חומרים רדיו אקטיביים** יש לצרף: רשיון לרכב ולנהג ממשרד התחבורה ודוח בודק מוסמך עבור בדיקת הרכב לפי תקנות הובלת חומרים רדיו אקטיביים.
	- .7 יש לפרט בטופס בקשה את הרשימה של **כל המתקנים** במוסד, לפי המספר הסידורי ומספר הקבוע בהיתר הקודם. יש לוודא שסדר המתקנים זהה לסדר המופיע בדוח הבודק המוסמך.

א. אם מתקן מסוים **מבוטל**:

- יש לציין בטופס הבקשה, ברובריקה "מצב המתקן": "**מתקן מבוטל**".
- יש לציין בדוח הבודק המוסמך את ממצאי הבדיקה ולהמליץ, אם הוא נקי מקרינה, אם ניתן לבטל אותו.
	- יש לשלוח למשרד תעודה עבור פינוי המקורות מהמתקן.
- אם המתקן מיועד להעברה למקום אחר באותו מוסד או למוסד אחר, יש לציין את הפרטים של המתקן החדש: שם המוסד, שם המתקן, מספר המתקן. המוסד המקבל חייב לבקש היתר.
	- ב. אם נוסף מתקן **חדש**:
	- יש לפרט אותו **בסוף הרשימה** ולציין ברובריקה "מצב המתקן: "**מתקן חדש**".
		- יש לציין בדוח הבודק המוסמך את ממצאי הבדיקה.
			- יש לשלוח תעודה עבור הספקת המקורות.
				- ג. במקרה של מתקן **קיים**:
- יש לפרט את הפרטים שלו, יחד עם כל המקורות הנמצאים במתקן, ולציין ברובריקה "מצב המתקן": "**מתקן קיים"**.
	- יש לציין בדוח הבודק המוסמך את ממצאי הבדיקה.
	- .8 אחרי אישור הבקשה יישלח למוסד **שובר אגרה** בדואר, לכתובת המצוינת בטופס בקשת ההיתר. בנוסף, ישלח המשרד למוסד בדואר אלקטרוני צילום השובר או פרטי התשלום (מספר השובר וסכום התשלום) כדי לאפשר תשלום דרך האינטרנט.
	- ./ לאחר תשלום האגרה, יש לשלוח בדואר אלקטרוני את **האסמכתא עבור ביצוע התשלום**  (הקבלה).

4

.2/אחרי קבלת התשלום ואישור ההיתר, יישלח ההיתר למוסד בדואר אלקטרוני.

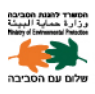

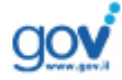

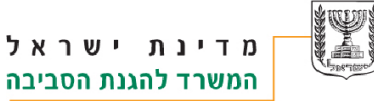

## **.6 בקשה לעדכון היתר**

אם המוסד מעוניין לבצע שינויים במתקני קרינה לפני חידוש ההיתר, יש לבקש עדכון ההיתר לפני ביצוע השינוי. לצורך כך יש למלא טופס "**בקשה לחידוש/עדכון היתר**" ולשלוח אותו למשרד **בדואר אלקטרוני**. ניתן לציין בטופס זה רק את המתקנים שאמורים להשתנות, כל אחד עם כל הפרטים, לפי ההיתר בתוקף. עבור כל מתקן יש לציין ברובריקה "**מצב המתקן**" כלהלן:

- .2 במקרה של בקשה למתקן **חדש**:
- א. בטופס הבקשה יש לציין "**חדש**" ויש לציין אופן קבלת מקורות הקרינה,
	- ב. יש לצרף דוח בודק מוסמך עבור בדיקת המתקן.
		- .0 במקרה של בקשה **לביטול** היתר למתקן קיים:
- א. בטופס הבקשה יש לציין "**ביטול**" ויש לציין אופן פינוי או העברת מקורות הקרינה.
- ב. יש לצרף דוח בודק מוסמך שמציין בדיקת קרינה/מקורות קרינה במתקן והמלצה עבור ביטול המתקן.
	- ג. במקרה של פינוי מקורות הקרינה, יש לצרף אישור על פינוי.
	- ד. במקרה של העברת מקורות הקרינה למוסד אחר, המוסד המקבל חייב לבקש היתר.
		- .3 במקרה של בקשה לביצוע **שינוי** במקורות הקרינה במתקן:
	- א. בטופס הבקשה יש לציין "**עדכון**" ויש לציין אופן הקבלה9הפינוי של מקורות הקרינה החדשים/הקיימים.
		- ב. יש לצרף דוח בודק מוסמך עבור בדיקת המתקן עם המקורות החדשים.
			- ג. במקרה של פינוי מקורות, יש לצרף אישור על פינוי.
	- ד. במקרה של העברת מקורות הקרינה למוסד אחר, המוסד המקבל חייב לבקש היתר.

עבור כל השינויים הנ"ל, יש לצרף לבקשת העדכון: תכנית בטיחות קרינה ועדכון דוח הערכת רמות חשיפה )במקרה של הוספת מקורות קרינה חדשים או הגדלת כמות9עוצמה המקורות(.

## **.7 בקשה למינוי או להחלפת אחראי בטיחות קרינה**

כפי שמוסבר במבוא )עמוד 2( באחראיות המוסד בעל היתר לעיסוק במקורות קרינה מייננת )חומרים רדיו אקטיביים או מתקני רנטגן/מאיץ) למנות מספר אחראים על בטיחות קרינה (ב"ק). בדרך כלל נדרשים בכל מוסד שני אחראי ב"ק: האחראי הראשי, שחייב להיות בעל הסמכה כממונה בטיחות קרינה ממשרד הכלכלה ועובד של המוסד, וממלא מקומו. במקרה של עיסוקים במקורות קרינה שלא נדרשת בהם עבודה פיזית עם המקורות, כמו במקרה של שיווק, יבוא, יצוא וכדומה, די באחראי ב"ק אחד. במוסדות גדולים ובהם מספר מחלקות, כמו בתי חולים, אוניברסיטאות, או מפעלים גדולים, מומלץ למנות יותר מאחראי ב"ק אחד בכל מחלקה. באחראיות המוסד לוודא שלפחות אחד מכל האחראים על ב"ק הרשומים בהיתר נמצא תמיד במוסד, בכדי למנוע מצב שהמוסד פועל ללא אחראי ב"ק.

יש למנות אחראי ב"ק באמצעות טופס הבקשה להיתר חדש, לחידוש9עדכון היתר או למינוי אחראי ב"ק, הנמצאים באתר האינטרנט של המשרד. חובה למלא את כל הפרטים הנדרשים בטופס. במצב של החלפת אחראי ב"ק, באחראיות המוסד להגיש למשרד בקשה לפני ביצוע ההחלפה. מכיוון שכל אחראי ב"ק חדש חייב לקבל הדרכה בנושא ספציפי לעיסוקו ממכון מוסמך להדרכה )שימו לב, שכל מכון מבצע קורסים לפי לוח זמנים שלו), באחראיות המוסד להתחיל את התהליך בעוד מועד. לצורך מינוי אחראי ב"ק חדש יש להגיש למשרד, עבור כל מועמד לתפקיד זה, תעודת קורס הסמכה. אחר כך, יש לשלוח את הטופס יחד עם צילום התעודה למשרד לכתובת הדואר האלקטרוני המוזכרת בסעיף 2. התעודות נשמרות במשרד, כך שאין צורך לשלוח אותן שוב במועד חידוש או עדכון ההיתר.

6

 $\bigcircled{k}_{\alpha}$ 

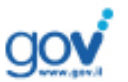

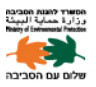

#### **.8 בקשה לשחרור פריט מהמכס**

המשרד נותן אישורים חד פעמיים או שנתיים לשחרר מהמכס פריטים המכילים חומרים רדיואקטיביים, מכשירי רנטגן, מאיץ, או פריטים אחרים שיכולים להכיל מקורות קרינה מייננת. מבקש האישור חייב להיות בעל היתר בתוקף לעיסוק בחומרים רדיואקטיביים או במכשירי רנטגן/מאיץ. הטפסים נמצאים באתר האינטרנט של המשרד. לצורך בקשת האישור יש למלא את הטופס המתאים ולשלוח אותו למשרד **בדואר אלקטרוני**. יש למלא את כל הפרטים, כולל מספר שטר המטען. יש לצרף את המסמכים הרלוונטיים עבור תיאור הפריט וטופס שטר מטען.

#### **.9 תשלום אגרה**

עבור קבלת היתר עיסוק והוספת מתקנים להיתר העיסוק יש לשלם אגרה. להלן סכומי האגרות עבור מתן היתרי קרינה מייננת על ידי המשרד להגנת הסביבה, בהתאם לתקנות הרוקחים )יסודות רדיואיזוטופים ומוצריהם) תש"מ – 1980, עדכון בתוקף החל מיום 10.11.2013.

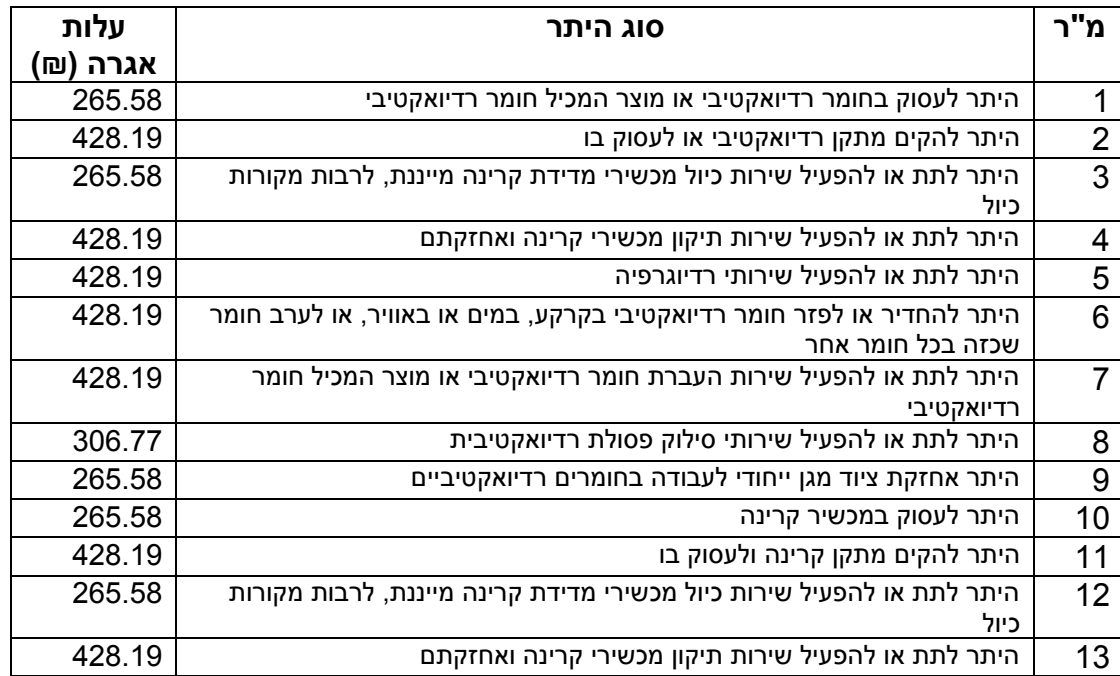

**דוגמת לחישוב סכום האגרה:** מוסד שמבקש היתר לעיסוק בחומרים רדיואקטיביים עבור 0 מתקנים ישלם אגרה:

 $m1121.96 = (428.19 * 2) + 265.58$ 

5

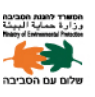

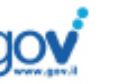